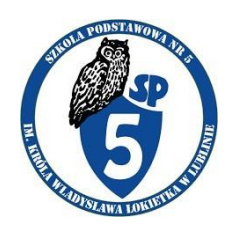

## **Regulamin pracowni multimedialnej**

- 1. Centrum multimedialne służy uczniom jako źródło wiedzy i informacji.
- 2. Centrum jest czynne w godzinach pracy biblioteki szkolnej.
- 3. Z centrum można korzystać za zgodą opiekuna bibliotekarza.
- 4. Z pracowni mają prawo korzystać nauczyciele oraz uczniowie.
- 5. Warunkiem korzystania z pracowni jest zgłoszenie tego faktu opiekunowi, który wpisuje do odpowiedniego rejestru datę, imię i nazwisko ucznia, klasę, godzinę, numer stanowiska i temat poszukiwań. Zarejestrowanie się jest jednocześnie potwierdzeniem znajomości regulaminu i zobowiązaniem do jego przestrzegania.
- 6. Pierwszeństwo w korzystaniu z komputerów mają osoby realizujące konkretny temat (związany z nauką szkolną).
- 7. Wykorzystanie Centrum Multimedialnego w celach innych niż naukowe jest dopuszczalne w przypadku wolnych stanowisk.
- 8. Uczniowie mogą dokonywać wcześniejszej rezerwacji stanowiska komputerowego, poprzez wpisanie się do zeszytu odwiedzin.
- 9. W przypadku dużej liczby osób zapisanych do korzystania z komputerów, jednostkowy czas użytkowania ograniczony jest od 1 do 2 godz.
- 10. Przy jednym stanowisku mogą pracować maksymalnie 2 osoby.
- 11. Pracownia jest miejscem pracy. Obowiązuje przestrzeganie ciszy, porządku i czystości. Jedzenie posiłków jest zabronione.
- 12. Uczniowie zobowiązani są do korzystania z komputerów zgodnie z ich przeznaczeniem. Osoby, które będą korzystały z niedozwolonych stron internetowych poniosą karę za łamanie regulaminu poprzez pozbawienie prawa do korzystania z centrum na określony czas.
- 13. Korzystający z pracowni ponosi pełną odpowiedzialność za stan stanowiska komputerowego, z którego korzysta i za szkody powstałe z jego winy (odpowiada materialnie za stanowisko – zniszczenie sprzętu).
- 14. Przed rozpoczęciem pracy należy sprawdzić, czy stanowisko jest sprawne; wszelkie zauważone usterki należy natychmiast zgłosić opiekunowi.
- 15. Zabrania się samodzielnego dokonywania jakichkolwiek napraw, zmian konfiguracji sprzętu i oprogramowania, instalowania własnych programów.
- 16. Przed opuszczeniem stanowiska należy skasować wszystkie wprowadzone dane i wylogować się z systemu, a komputer pozostawić włączony, ponieważ częste włączanie i wyłączanie grozi uszkodzeniem sprzętu.
- 17. Z urządzenia wielofunkcyjnego (drukarka, skaner, kopiarka) może korzystać osoba, która uzyska zgodę opiekuna Centrum.
- 18. W przypadku drukowania należy zaopatrzyć się w papier we własnym zakresie.
- 19. Rozstrzyganie spraw nieuregulowanych postanowieniami niniejszego regulaminu leży w kompetencjach Dyrektora Szkoły.